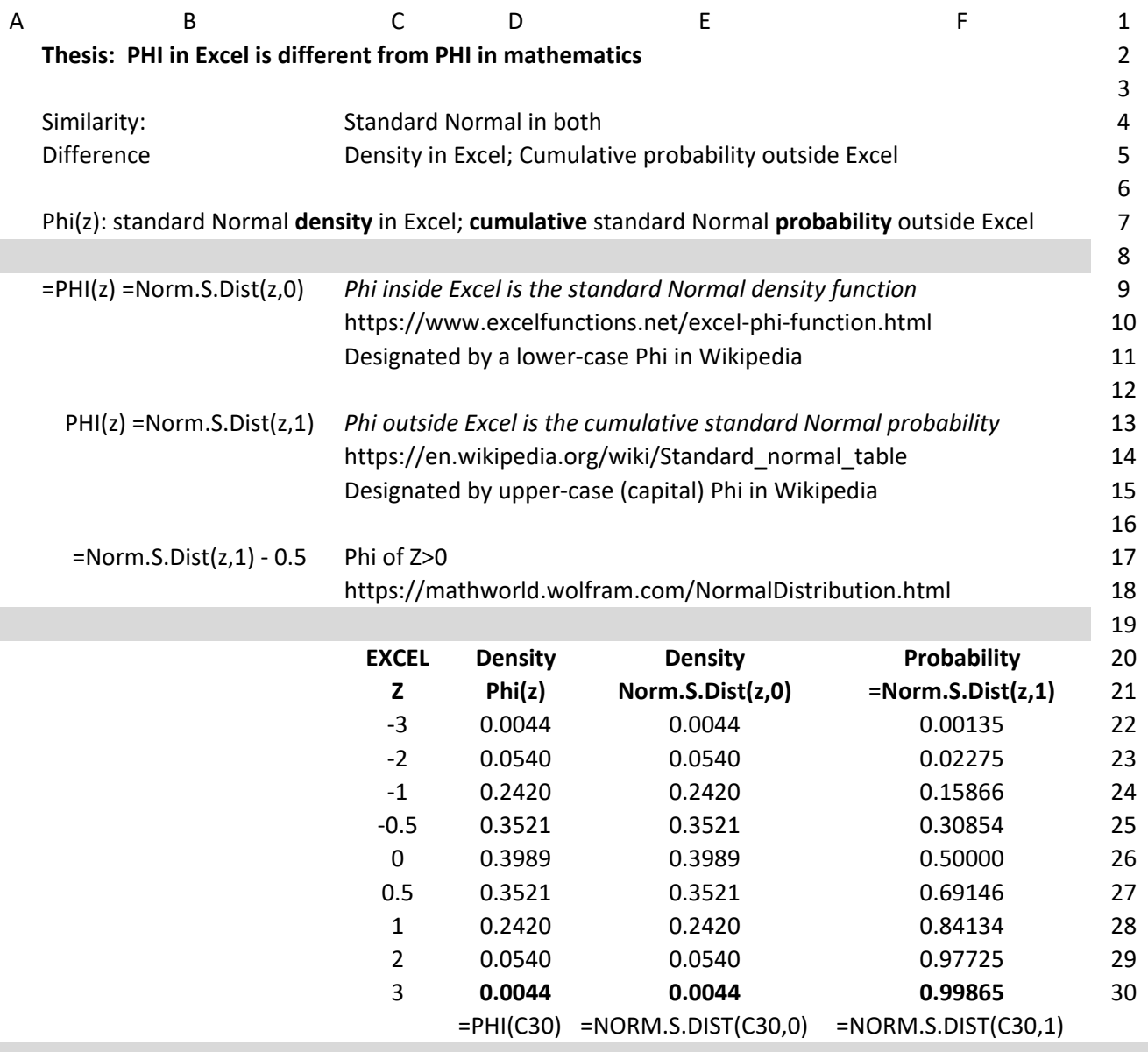

The PHI in these equations in the cumulative standard normal probability from minus infinity. Mathematics **Excel** 

- 
- 
- 

4  $ERF(z/2) = 2*PHI(z/Sqrt(2)) - 1$   $ERF(z/2) = 2*Norm.S.Dist(z/Sqrt(2), 1) - 1$ 

1 PHI(z) = (ERF(z/sqrt(2))+1)/2 Norm.S.Dist(z,1) = (ERF(z/sqrt(2))+1)/2 2  $ERF(z/sqrt(2)) = 2*PHI(z)-1$   $ERF(z/sqrt(2)) = 2*Norm.S.Dist(z,1)-1$ 3 ERF(z) = 2\*PHI(z\*Sqrt(2))‐1 ERF(z) = 2\*Norm.S.Dist(z\*Sqrt(2),1)‐1

Gini (Log normal) = ERF(sigma/2) www.statlit.org/pdf/2018‐Schield‐ASA.pdf https://en.wikipedia.org/wiki/Standard\_normal\_table